# a(M)si **FORMATIONS**

FORMATION

**EXCEL -** Niveau I et II DURÉE : **1 jour** 

### **OBJECTIF**

Maîtriser OneNote pour créer et organiser des notes rapides, utilisable sur PC et sur tablettes.

#### **PREREQUIS**

Aucun

En groupe, ou individuel Eligible pour le financement CPF Compte Personnel de Formation

Formation continue Formation Inter ou Intra

La formation inclut :

- **•** évaluation et diagnostic du niveau et des attentes des participants
- **•** évaluation en fin de session
- **•** support de cours sur mesure
- **•** certificat de stage.

Dates et Réservation :

**04 72 27 50 10** 

Pour tous devis ou demande complémentaire : **contact**@**amsi-formations.com**

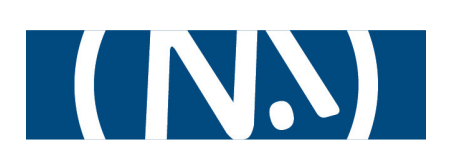

## **ONENOTE**® Prise de notes Microsoft

### INITIATION ET PERFECTIONNEMENT

 **INFORMATIONS CONTENU** DE LA FORMATION

### **Interface de OneNote**

- **•** Le concept des notes rapides
- **•** L'écran, les menus, les barres d'outils
- **•** Le bloc note

### **Les notes rapides (non classées)**

- **•** Saisie, déplacement, sélection
- **•** annuler refaire"

### **Votre premier bloc-notes**

- **•** Création du bloc-note
- **•** Ajouter des sections et des pages
- **•** Saisie des notes, tracé de schémas
- **•** Insertion de tableaux et d'objets
- **•** Captures d'images, contenus audio, liens
- **•** Mise en forme des notes
- **•** Mise en forme des pages

### **Mobilité**

- **•** Saisie sur téléphone portable
- ou tout autre appareil mobile
- **•** Synchronisation
- **•** Partage